#### OOoCon 2005 - Koper

# **Developing for OpenOffice.org (aka How to Contribute)**

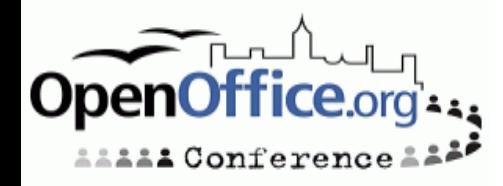

**Developing for OpenOffice.org / How to contribute - Slide 1**

## **Agenda**

- Speaker Introduction
- Contributions to the OOo project
- The JCA and other stuff
- A new/different development process
- Child workspaces in practice
- Challenges
- $-Q & A$

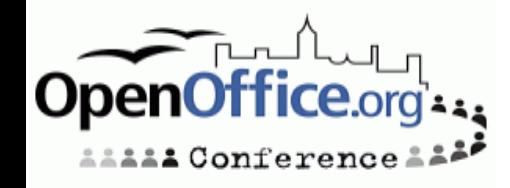

### **Who I am**

- Joined the StarWriter 2.0 Team in 1994
- Program Manager OpenOffice.org / StarOffice
- **Project Lead Tools**
- **Project Lead Porting**
- Project Lead External
- Member of Community Council
- "Ratte": Release Mgr of SRC680 code line

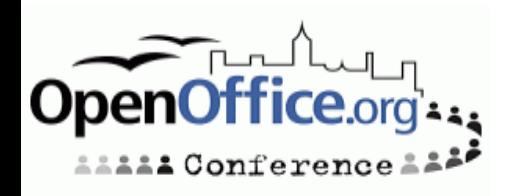

### **Contributions to OOo**

#### • Use the product

- Download, install and use OOo
	- http://download.openoffice.org
- Give feedback via Survey
	- http://www.openoffice.org/welcome/regitsratrionsite.html
- Donate money or other resources
- Participate
	- $\blacksquare$ • Subscribe to mailing lists
	- Ask questions and give answers
		- Wiki on ooo.services.openoffice.org /go-ooo.org
- Join a project

Conference

- Review work, give feedback via mail, IssueTracker
- Request for enhancements, input for specifications

### **Contributions to OOo**

- Become a QA expert
	- Use the the latest snapshots (biweekly snapshots)
	- Review and file new issues
	- Work on test plans
- Localize
	- New localizations
- Develop
	- Use the API
	- Components
	- Compile and review the code
- Core Development
	- Add new functionality
	- Porting

**:1 Con**ference

### **The JCA and other stuff**

- Code contributions
	- Sign the JCA for changes or additions to the code basis or localization
- External components
	- Code: LGPL, BSD style
		- Get documented within external project
	- Other artifacts
		- Licenses compliance

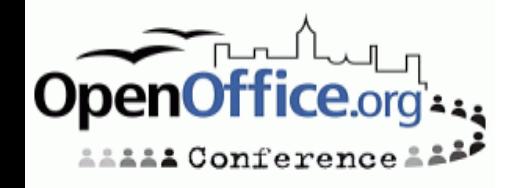

#### **External Components**

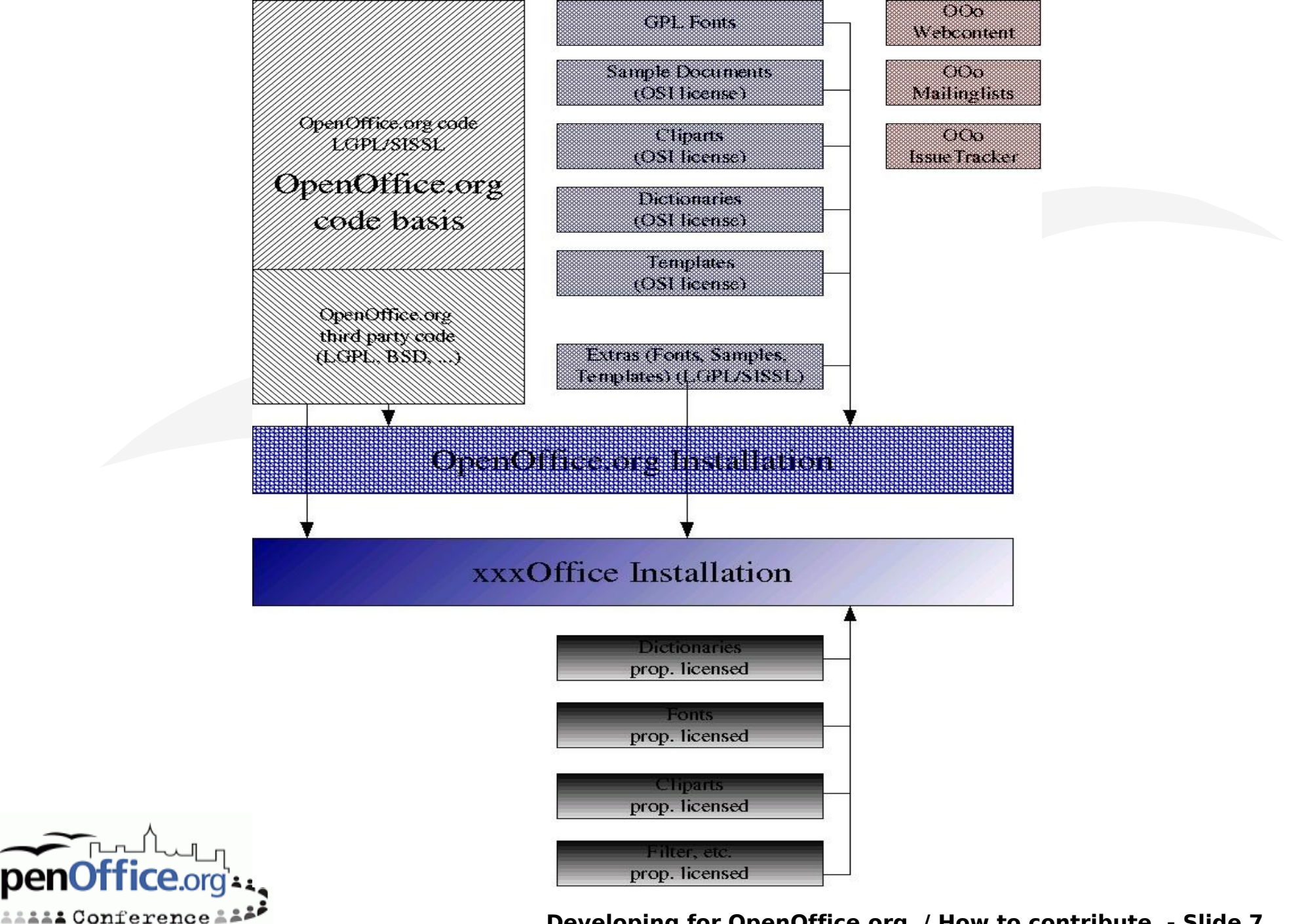

#### **Software Development**

#### • Preparation

- Writing a Specification
- Planning a change
- Implementation
	- Coding
	- Hacking
- Verification
	- QA with a testplan
	- Does the beast compile
	- Regression/automated tests

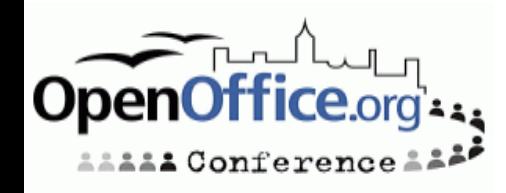

### **OOo complexity**

#### • The Platforms

- Unix (Linux, Solaris, MacOSX, FreeBSD and other)
	- Different baselines
- Windows
- The Code size
	- The beast need hours to build (interface changes)
	- It's a moving target (several hundred code changes per day)
	- Architectural dependencies (layered arch.)

#### • Localization

- UI-Freeze
- Layout

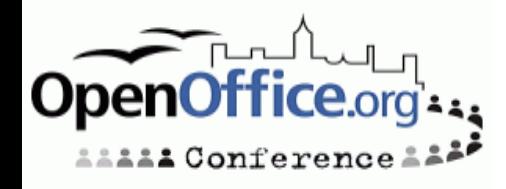

### **The traditional model**

- Continuous integration and build
	- Developer has to stay until their changes has been build and smoke tested (tinderbox builds)
	- The build has to be fixed immediately
- Release early and often
	- Early and often releases ensures quick bug findings

Make a Release stable • Until it is ready/bug free

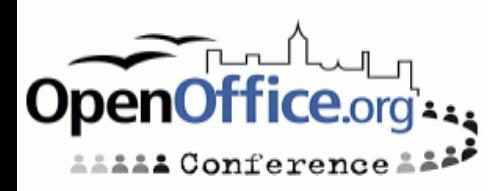

#### **The problems with the traditional model**

- Continuous integration and build
	- Too many changes within a build cycle
	- The problem of not having atomic commits
- Release early and often
	- A developer wants user to test code
	- A user wants already tested code and not extra burden writing bugs
- Make a Release stable
	- Can be an unpredictable process

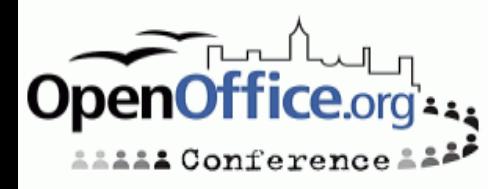

#### **The OOo 2.0 numbers**

• >100 developers committed to the repository

• Committed > 100,000 times 450 files per day

• Fixing > 4000 issues • Reported by > 500 people

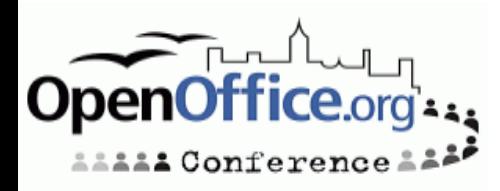

### **The new process**

#### **Old New**

- Continuous commits QA after integration
- Having known problems in the master build
- Features which are not finished get into the tree
- Scheduled commits
- QA before integration into the code line
- Have less problems on the master build
- A new feature only get integrated when it is ready
- Possibility to reschedule target milestone of a feature

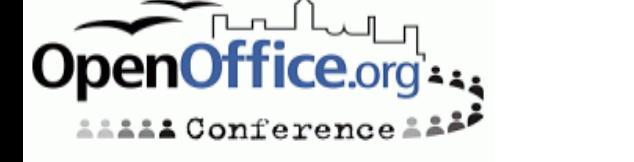

### **Child workspace**

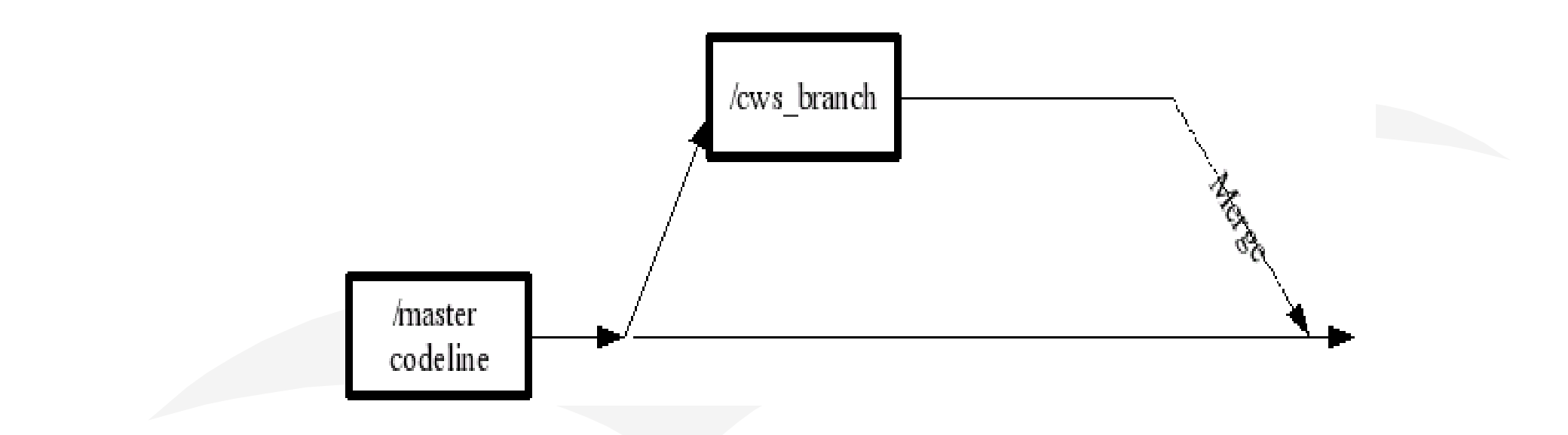

#### A child workspace is implemented as a CVS branch

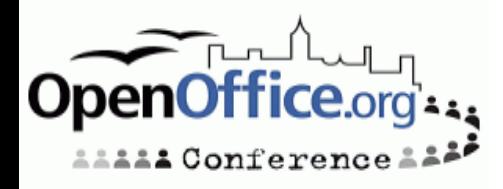

**Developing for OpenOffice.org / How to contribute - Slide 14**

#### **Cws resync**

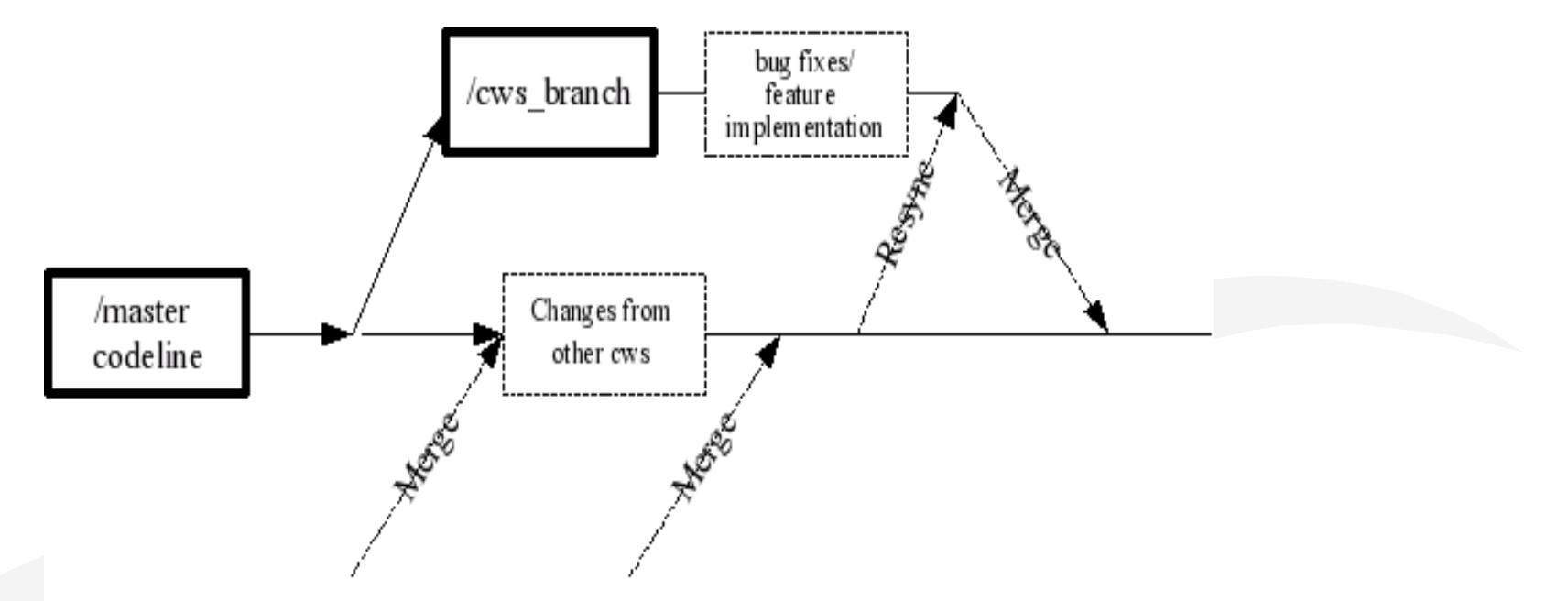

- A cvs branch can be merged backed without conflicts only if now conflicted changes has been done in the meantime
- "Long" living cws will need a resync first before joined back

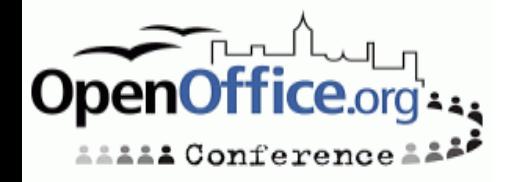

### **Tools for cws**

- Create a new child workspace cwscreate
- Add a new module cwsadd
- Update a child workspace cwsresync
- Analyze a child workspace cwsanalyze
- Register a new task cwsaddtask
- Environment Information System (EIS)
- http://tools.openoffice.org/dev\_docs/ooo-cwstools-doc.sxw
- http://eis.services.openoffice.org

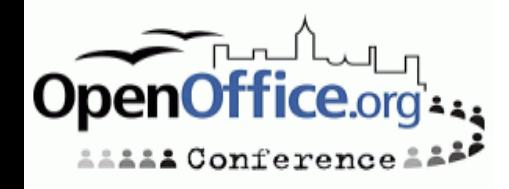

#### **EIS – cws data**

 $\overline{z}$ 

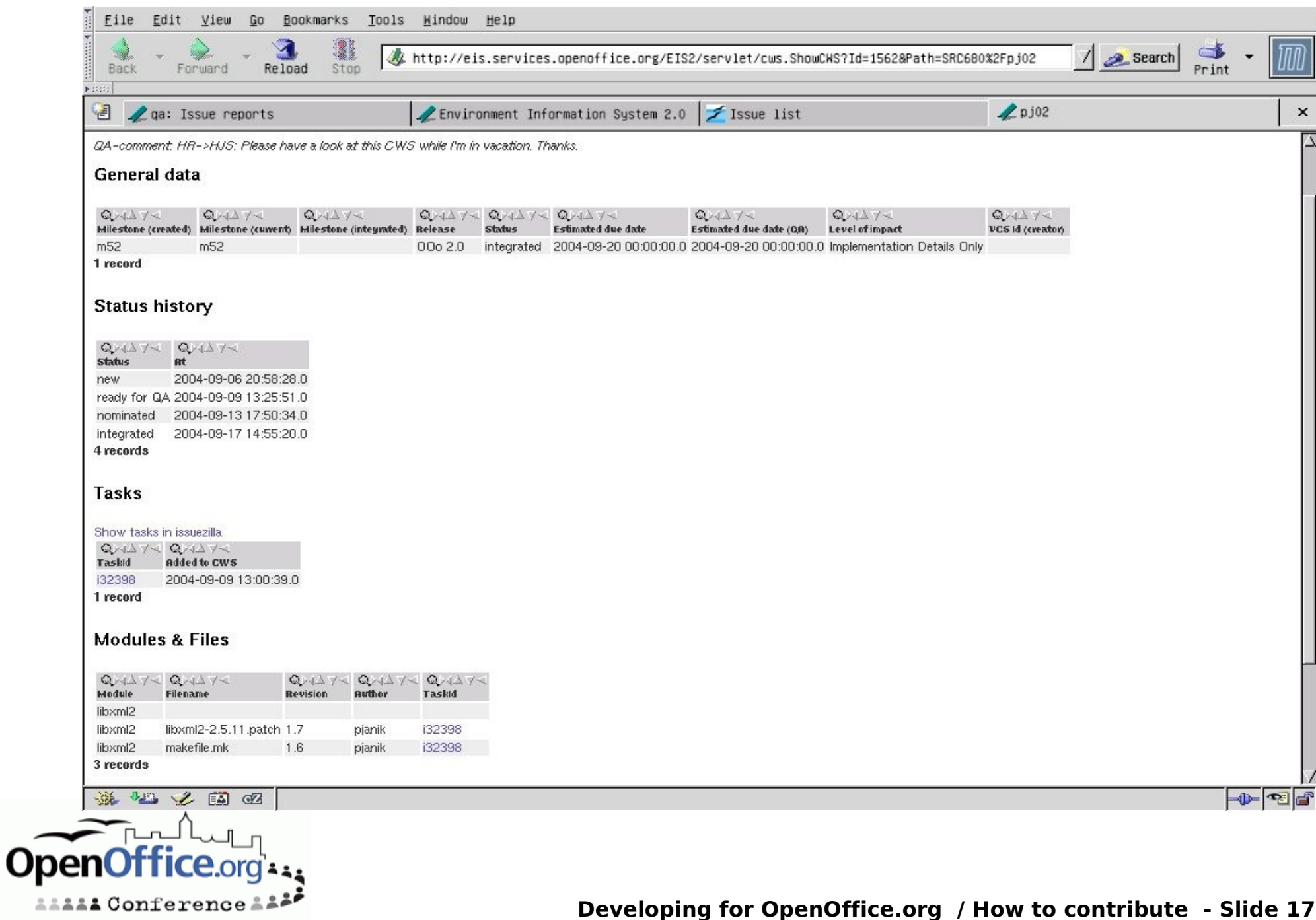

### **Child workspace creation**

#### Create a new child workspace

- Register in database in EIS
- What's the purpose ?
	- Provide a description
	- What level of QA is needed
	- UI relevant
	- Help relevant
		- -> Specification needed ?!
	- Timeframe
- What are the impacts Regarding the user experience ?
	- To other developers ?

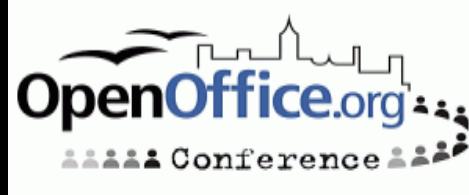

#### **cwscreate**

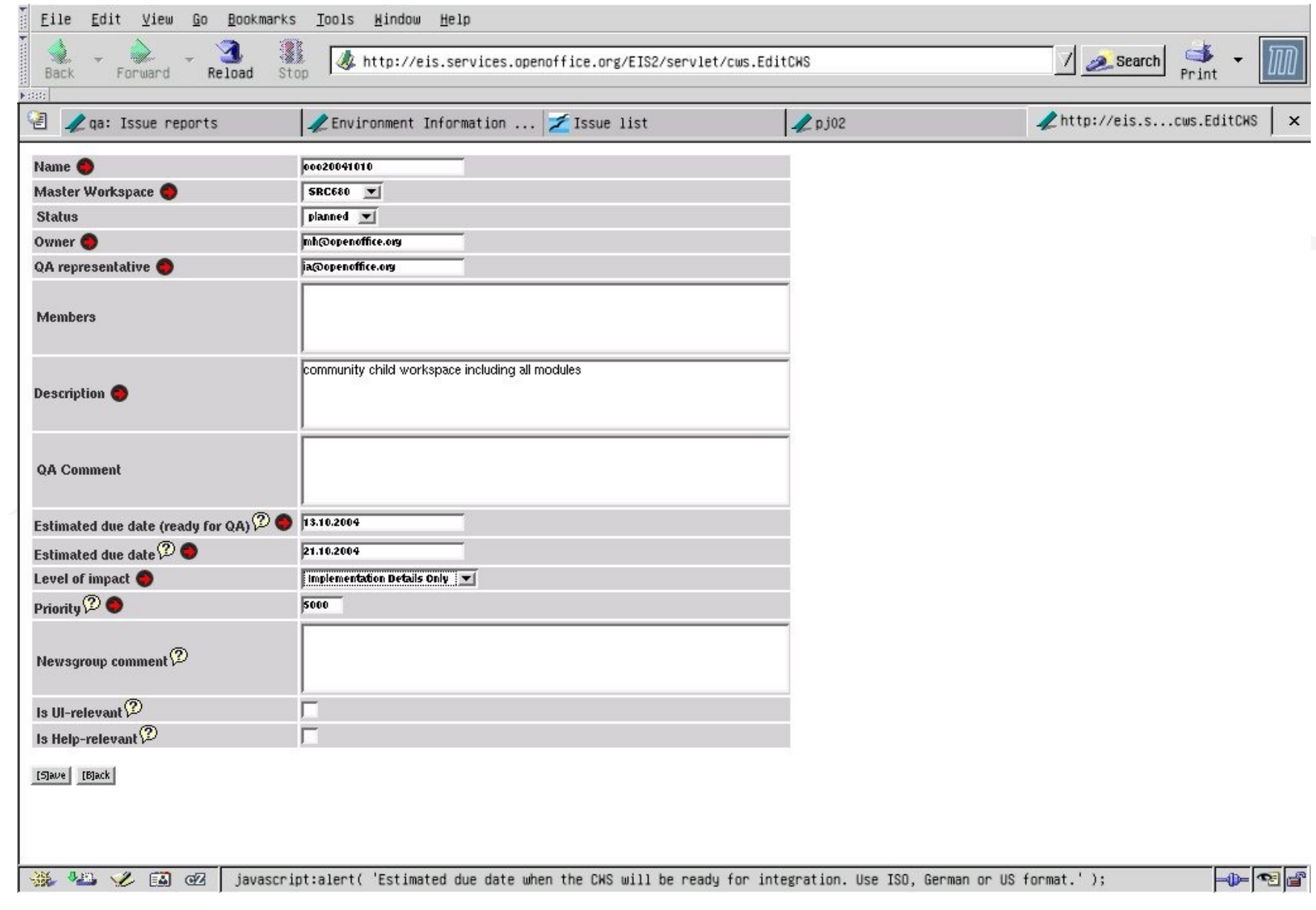

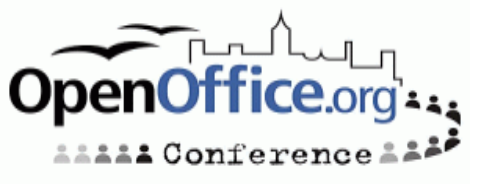

### **Cws lifetime**

• The quick thing (less than one day, some days)

• There's no impact, it just fix the damn thing Trivial bug fixes

Build problems

#### • The big thing (months or years)

• New functionality

Leads to new UI, translation is needed

Needs documented in Help, Documentation

Specification is needed

• New architecture

Other developer need to know about these changes

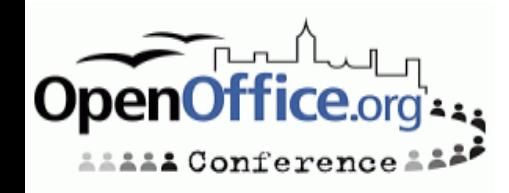

## **Environment Information System**

F

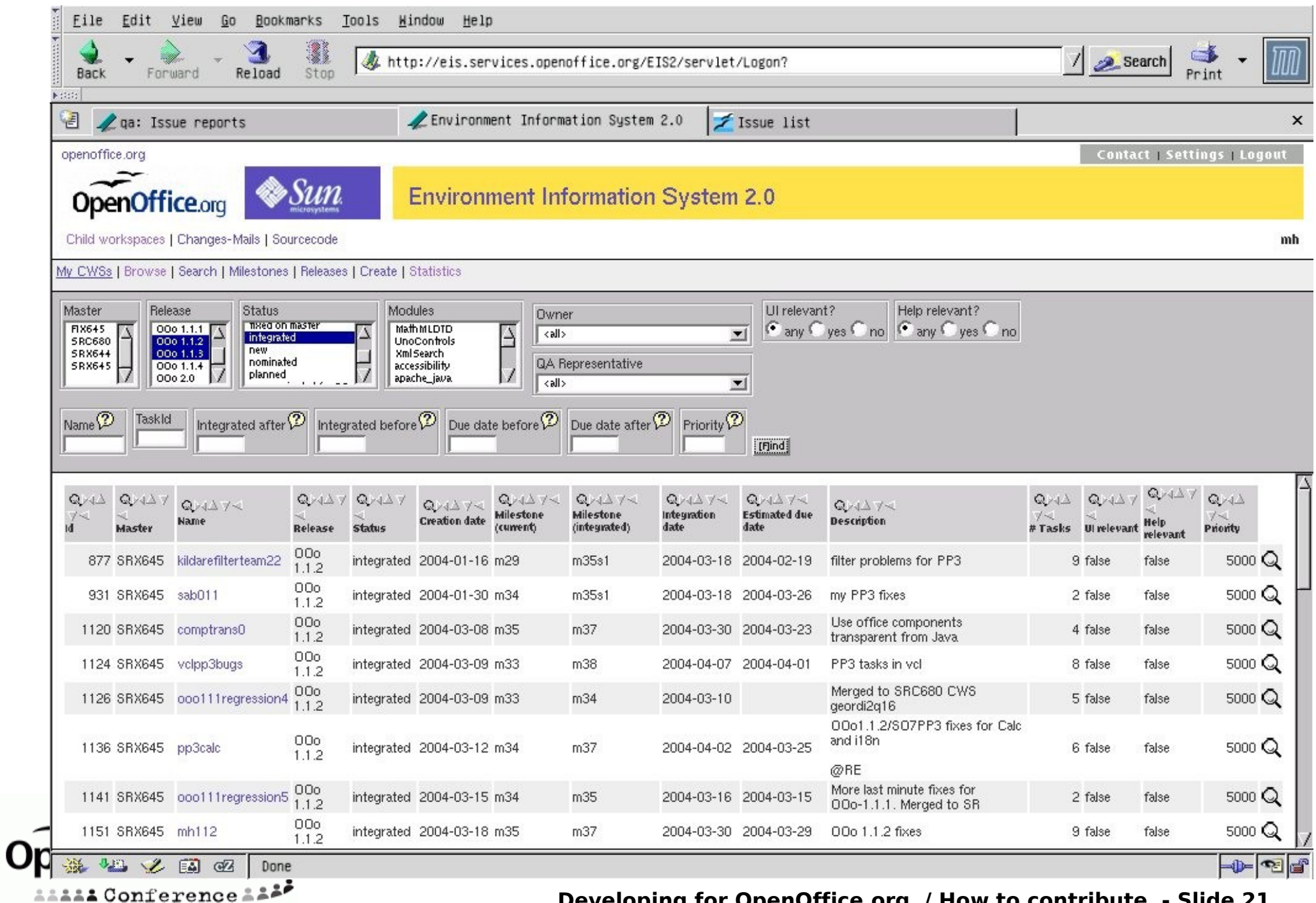

#### **Developing for OpenOffice.org / How to contribute - Slide 21**

#### **EIS - releases**

 $\rightarrow$ 

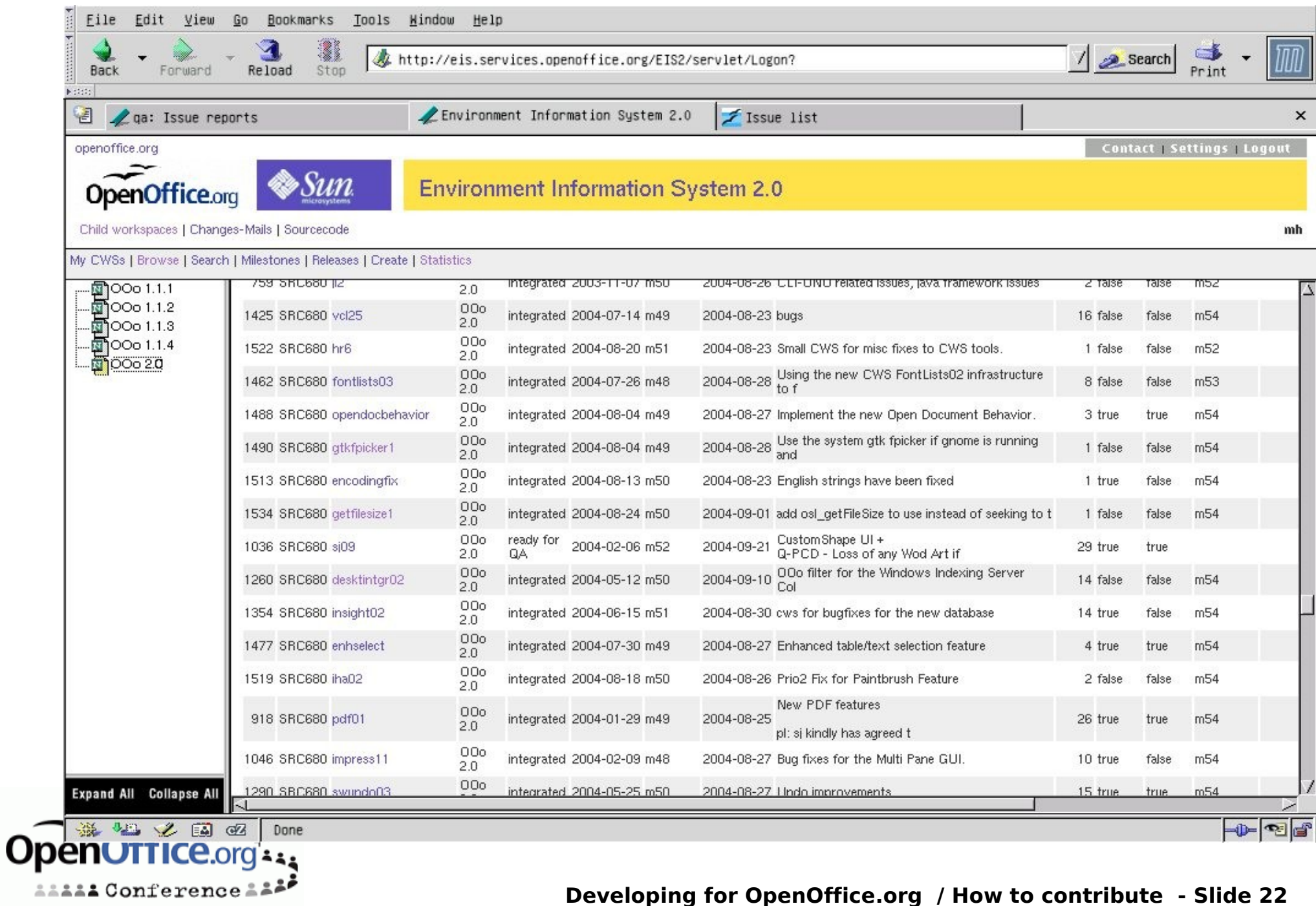

#### **Developing for OpenOffice.org / How to contribute - Slide 22**

#### **EIS - integrated**

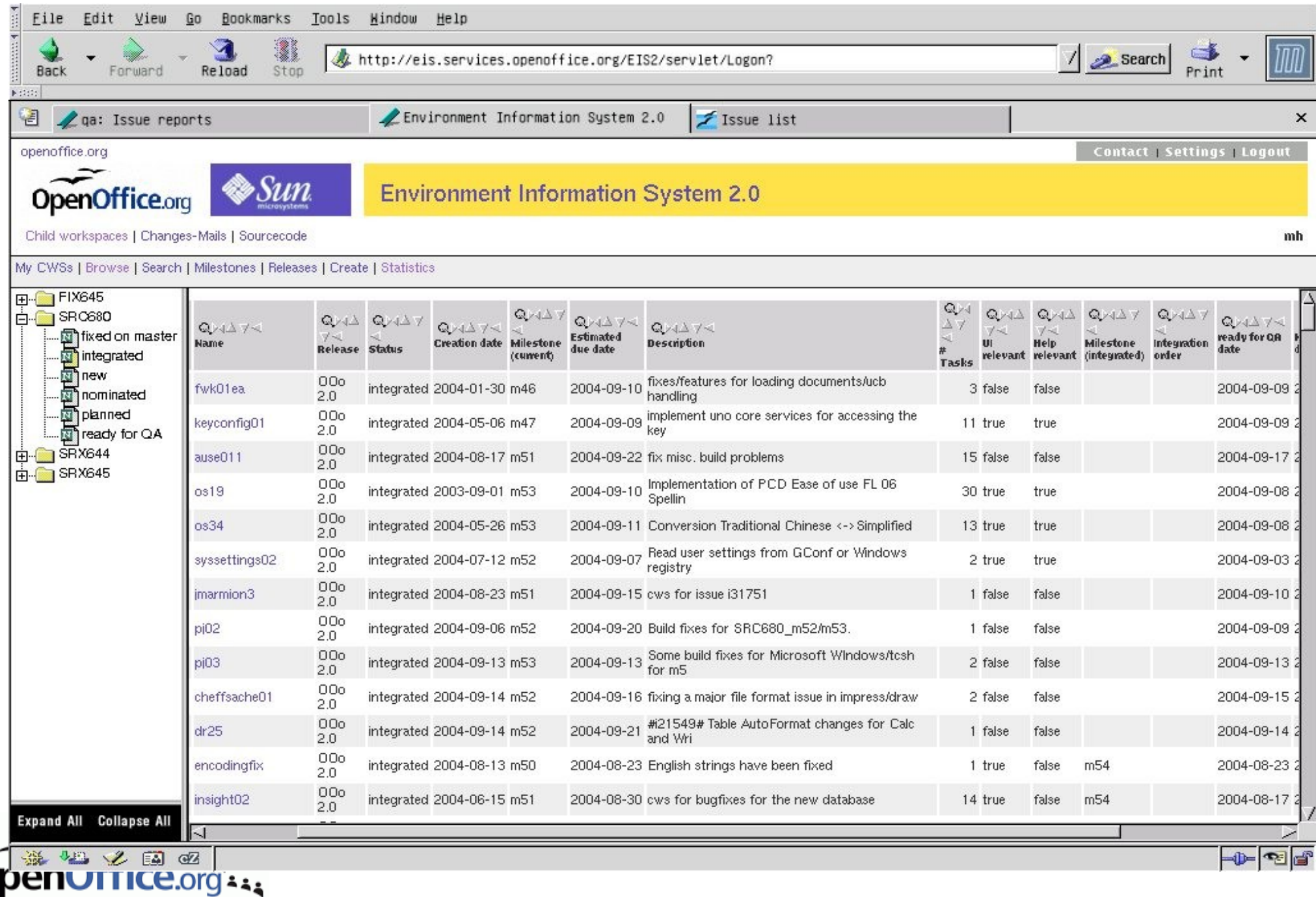

 $\mathbf O$ 

**AAAAAA** Conference AA<sup>2</sup>

#### **Cws stats**

 $\rightarrow$ 

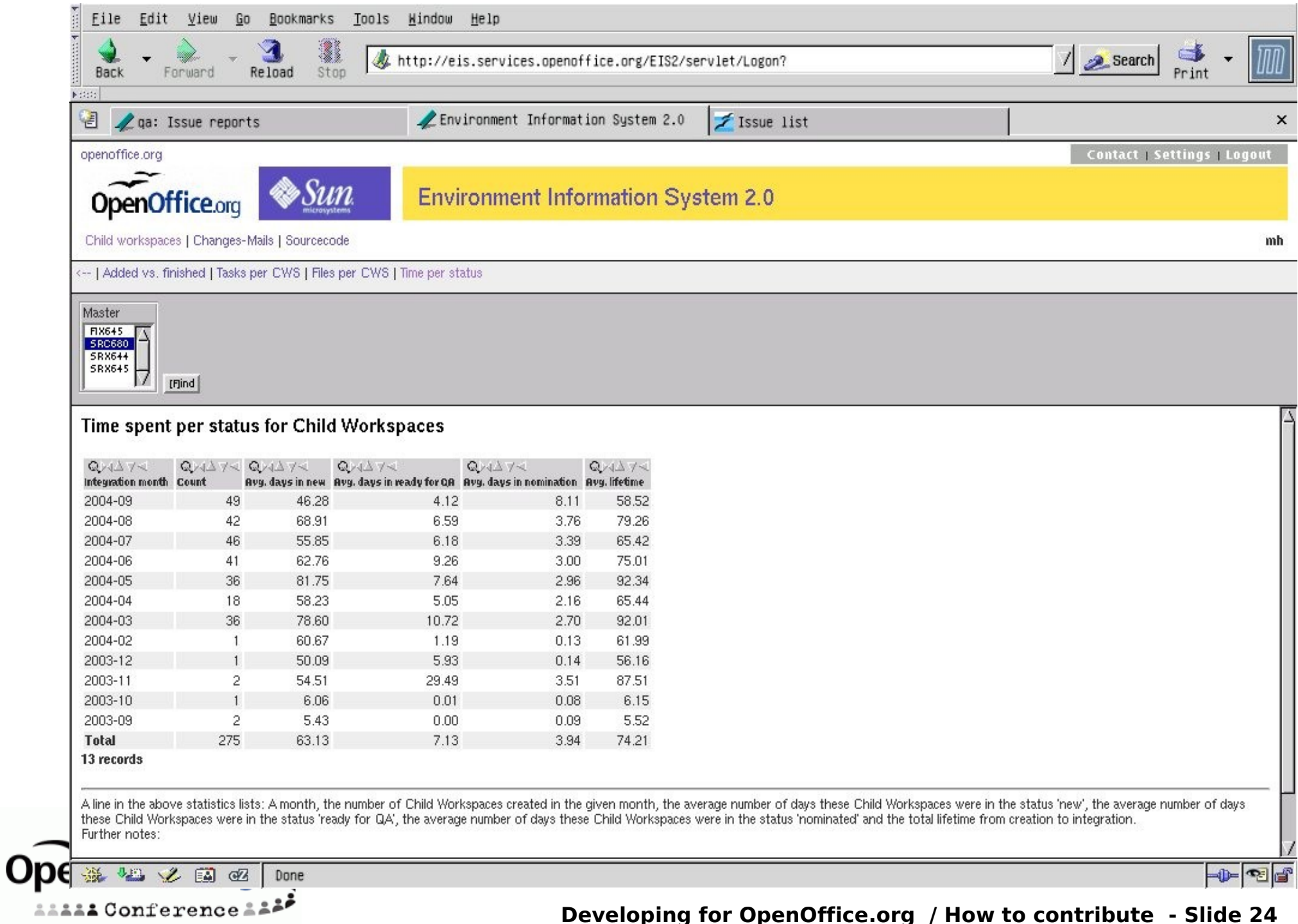

#### **A better solution**

- Continuous integration and build
	- Simulate atomic commits of file sets
	- Group issues to logical entities
- Release early and often
	- Release often already tested code
	- It does not matter if a features gets in weeks earlier or later
- stable Release
	- Minimize the time needed to make the product stable
	- Be able to release a stable code base at any time

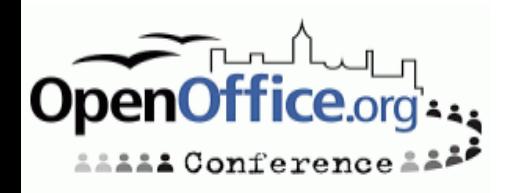

### **Challenges**

#### • Experimental code lines

- Developers requires to have experimental code tested broadly
- More than one build is required
- Specification process
	- Which Criteria make a specification necessary
	- In which cases a test plan, documentation or just comment in the source code are sufficient

#### • Communication

- http://www.go-ooo.org/ooo-build.html
- Be honest, speak about pro's and con's
- Talk with each other, make sure that you get understood by your partner

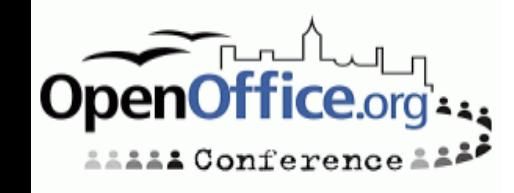

### **Experimental code line**

- Work with #ifdef for experimental code
	- High maintenance costs
	- Gets horrible if you get staggered ifdef cascades
- Cascading parent/child concept
	- scales
- Dependent Master
	- Resync after every new milestone
	- Exit criteria must be clear
- Open Question: Single or multiple cws integration ?

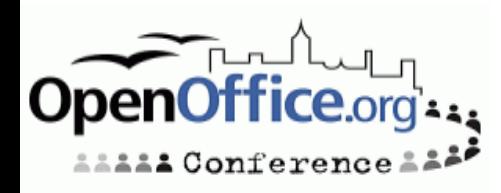

#### **Experimental Code line**

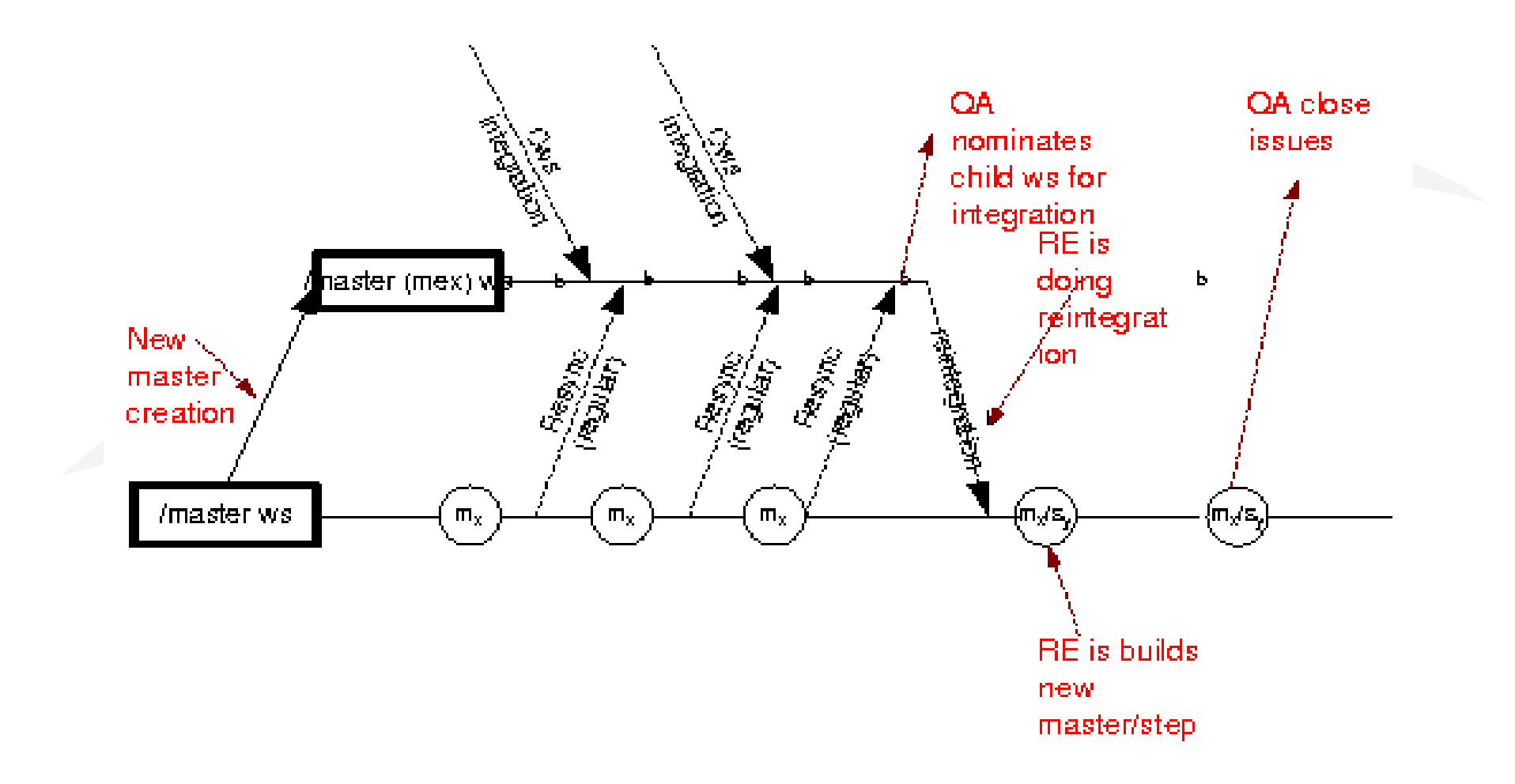

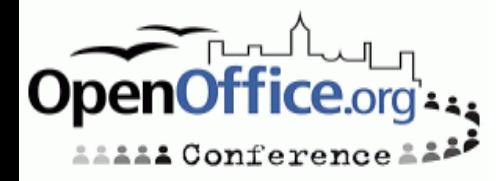

#### **Source Control System**

- Is CVS perfect for OpenOffice.org?
- Which problems we do have with CVS ?
- CVS vs Subversion ?
- Are there other alternatives (distributed Source Control) ?

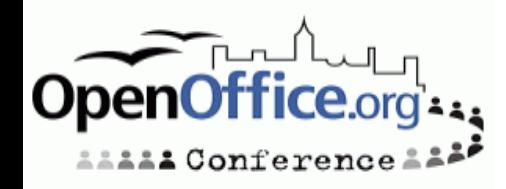

### **Team Work**

- Common understanding of Users, Developers and QA how a feature is intended to work
- Documentation of why decisions have been made about controversial issues
- http://specs.openoffice.org/collaterals/Specifical
- http://specs.openoffice.org/collaterals/OpenOffi ce org Specification guide.sxw
- Different levels of specifications:
	- Specification
	- Test plan
	- Comments in Source Code

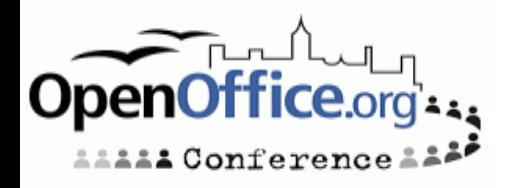

### **ToDo's and the vision**

- Experimental / QA code line
- Interaction with community
	- Tweaking the Specification Process
	- Requests of Enhancements
- **Planning Releases**

onference

- Get quick cws round trips for "need to have" things
- Speed up the patch process
	- Patch Gatekeeper wanted
- Get automated tinderbox builds for cws
- QA wanted to test before integration
	- Enhance smoketest and automated test and integrate them into the build system

#### **Summary**

- Be every time in a state to release
- QA before integration
- Grant liberal commit access to the cvs repository
- Think twice before nomination for integration !
- Get assistance !

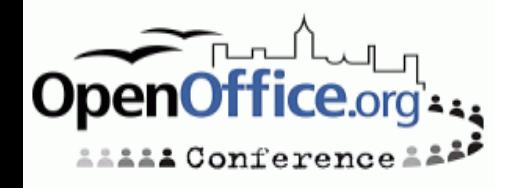